## **CHEM 230 SEMESTER 01-2015 HOMEWORK 3**

Print out this homework on letter sized paper. Answer the questions carefully (not on this sheet) and then submit your answers on Monday morning at the start of class. Note that if there is clear evidence of copying, the whole exercise may attract a zero mark, and the matter may be reported to the authorities.

1) The standard enthalpies of combustion of some *normal* (unbranched) alkanes at 25°C are given below:

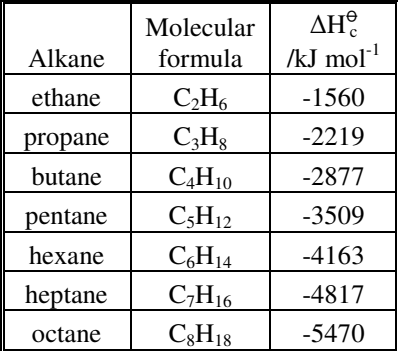

- a) Using Excel, or otherwise, plot a graph of  $\Delta H_c^{\theta}$  against number of CH<sub>2</sub> (not CH<sub>3</sub>) groups. (For help, see footnote<sup>1</sup> below.) From your graph determine the (average) value of  $\Delta H_c^{\theta}$  per CH<sub>2</sub> group. (The equation gives you the values you need.)
- b) The difference between  $\Delta H_{c}^{\theta}$ (pentane) and  $\Delta H_{c}^{\theta}$ (butane) is 632 kJ mol<sup>-1</sup>, somewhat different from your average value. Explain this difference by considering the states of the reactants.
- 2) The catalytic hydrogenation of alkenes is exothermic and its value depends to some extent on how the alkene is substituted, as shown below:

| Situation of double bond | Description of alkene | $\Delta H_H^{\Theta}$ /kcal mol <sup>-1</sup> (average over many<br>different molecules) <sup>2</sup> |
|--------------------------|-----------------------|----------------------------------------------------------------------------------------------------|
| н<br>н                   | unsubstituted         | $-32.5$                                                                                               |
|                          | monosubstituted       | $-30.0$                                                                                               |
| R                        | cis-disubstituted     | $-28.2$                                                                                               |
|                          | gem-disubstituted     | $-27.9$                                                                                               |
|                          | trans-disubstituted   | $-27.4$                                                                                               |
|                          | trisubstituted        | $-26.8$                                                                                               |
|                          | fully substituted     | $-26.3$                                                                                               |

<sup>&</sup>lt;sup>1</sup> On older versions of Excel it is a little tricky to choose the values to put on the x-axis. Choose scatter plot as the type of chart. Select the ΔH<sup>e</sup> values to plot. Insert the chart in the spread sheet and then right-click on one of the data points. Select source date, select series, and, with the cursor in the box for x-values (which should be empty), select the required values. Click on OK. Right-click on one of the data points again, select add trendline and linear. Now click on options and check display equation on chart.

-

<sup>&</sup>lt;sup>2</sup> These are common, but obsolete, units. Multiply by 4.18 to convert to kJ mol<sup>-1</sup>.

## Name

- a) Which are the least and most stable types of alkene? Explain your choice and calculate the percentage difference, in terms of energy, between the least and most stable forms.
- b) Calculate the ∆H<sup>e</sup> value for the hypothetical molecule, 1,3,5-cyclohexatriene. (Like benzene, but with alternate double and single bonds.) Explain the difference between your calculated value and the observed  $\Delta H_H^{\Theta}$  value for benzene of -49.8 kcal mol<sup>-1</sup>.
- 3) Show, by means of stereochemical formulae and mechanisms, why the reaction of cyclohexene with bromine leads to the formation of *trans*-1,2-dibromocyclohexane, and not *cis*-1,2-dibromocyclohexane.
- 4) In each of the following cases, suggest a formula for the alkene which would give rise to the product (or products) of reductive ozonolysis. Give also the name of the alkene in each case.

$$
a) \bigwedge_{H}^{H}
$$

b) 
$$
^{\mu_3 c}_{\mu_3 c}
$$
 and  $^{\mu}$  on the equilibrium of the quantities

$$
c) \circ \stackrel{H_0C}{\longrightarrow} \longrightarrow \text{only.}
$$